### **Para redactar la memoria debes consultar los criterios de tu titulación, pero nosotros te damos orientación:**

# **¿Cómo evaluar una práctica?**

#### **1. Haz una memoria:**

La memoria debe de tener una extensión de unas 15 páginas en las que se debe incluir:

- 1- Datos personales del/ de la estudiante.
- 2- Entidad colaboradora donde se han realizado las prácticas y el lugar de ubicación.
- 3- Descripción concreta y detallada de las tareas, trabajos desarrollados y departamentos de la entidad a los que ha estado asignado:
	- a. Situación geográfica de la misma
	- b. Descripción aportando datos (empresa, horas y fechas, tutores, responsables…)
- 4- Valoración de las tareas desarrolladas con los conocimiento y competencias que se han adquirido:
	- a. Actividades realizadas durante las prácticas.
	- b. ¿En qué grupo de trabajo/equipo te integraste?

¿Qué conocimientos se requerían el inicio de la práctica para [Capte la atención de los lectores mediante una cita importante extraída del documento o utilice este espacio para resaltar un punto clave. Para colocar el cuadro de texto en cualquier lugar de la página, solo tiene que arrastrarlo.]

- c. realizarla? (diferenciar entre académicos e informáticos)
- 5- Relación de las situaciones planteadas y el procedimiento seguido para su resolución.
- 6- Identificación de las aportaciones que han supuesto las prácticas.
- 7- Consideración personal de las prácticas y sugerencias a mejorar.

#### Titulación Créditos titulación Nº créditos  $\begin{array}{|c|c|c|c|c|c|}\n\hline\n\text{Trulación} & \text{N}^{\text{o}} & \text{Créditos} & \text{N}^{\text{o}}\end{array}$ curriculares Nº horas curriculares Nº máx. horas extracurriculares M. Acuicultura 60 6 150 600 | M. Computación en la Nube y de Altas Prestaciones | 60 | 0 | 0 | 600 | M. Cooperación al Desarrollo 90 10 ó 20 500 900 M. Gestión Cultural 75 5 125 750 M. Ing. Análisis de Datos, Mejora de Procesos y Toma Decisiones 60 0 0 600 M. Ing. Computadoras y Redes 60 0 0 600 M. Ing. Y Tecnología de Sistemas Software 60 0 0 0 600 M. Inteligencia Artificial, Rec. Formas e Imagen Digital  $\begin{array}{ccc} 60 & 0 & 0 \end{array}$  0 0 600 M. Investigación Matemática de contra en la contra el contra en la contra en la contra en la contra en la contr M. Lenguas y Tecnología 60 0 0 600 M.Mejora Genética Animal y Biotecnología de la Reproducción 120 0 0 1200 M. Mejora Genética Vegetal 120 0 0 1200 M. Mot. Combustión Interna Alternativos  $\begin{array}{ccc} \mid & 72 & 0 & 0 \end{array}$  720 M. Producción Animal 60 0 0 600 M. Química Sostenible  $\begin{array}{ccc} 60 & 0 & 0 \end{array}$  600 M. Viticultura 120 0 0 1200 M. Estudios de la Ciencia, Tecnología e Innovación  $\begin{bmatrix} 60 \\ 0 \end{bmatrix}$  0 0 0 600 **2. Cumplimenta las encuestas de evaluación M.** Acuicultura

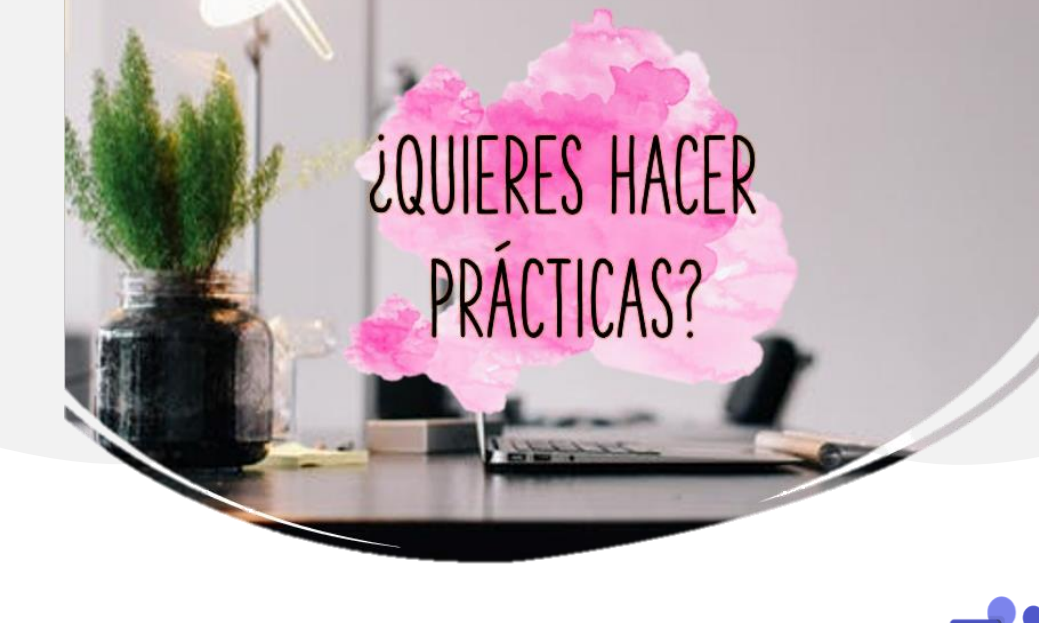

UPE – Másteres Oficiales Unidad de Másteres Universitarios – Edif. 4E – 2º piso Camino de Vera, s/n. 46022 VALENCIA Tel. 96.987.91.52 / Fax 96.387.71.59 e-mail: PRMASTER@UPVNET.UPV.ES Horario de atención: lunes a viernes: 11:30 a 13:30

UPE UMU

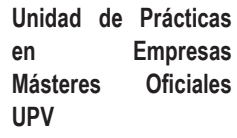

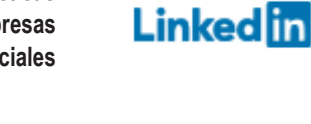

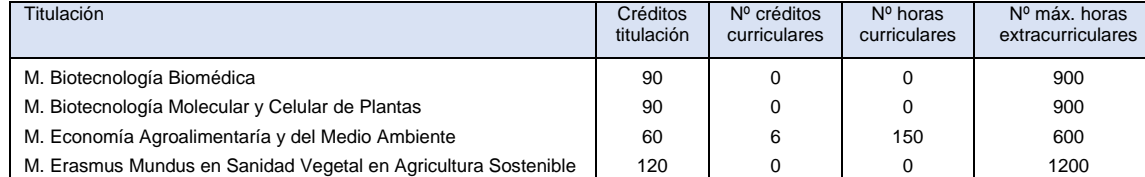

## **Requisitos para hacer prácticas en empresa**

1. **Matriculado/a** en cualquier titulación de la Universidad Politécnica de Valencia. 2. **CURRICULARES:** matriculación previa de prácticas. 3. **EXTRACURRICULARES:** no requieren matriculación de prácticas

- 1. Curso académico (1 de septiembre hasta el 31 de agosto)
- 2. **Dedicación:**
	- **Máximo**:8h/día 40h/semana.
	- **Mínimo**: 10h/semana.

No es necesario empezar las prácticas el 1 de septiembre, el inicio de tus prácticas lo eliges tú, pero siempre dentro del curso académico.

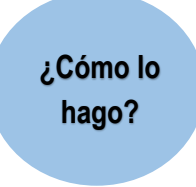

Para poder realizar prácticas debes estar **MATRICULADO** de dicha materia.

**¿Cuándo?** En el momento que obtengas una práctica y/o consulta en la **dirección de tu máster**.

**RECUERDA**: el número de créditos extra/curriculares está establecido en la **normativa específica de tu Máster**.

## **¿DÓNDE? Registrarse en la Base de Datos** del Servicio Integrado de Empleo (**SIE**)

**SIE:** *[www.sie.upv.es](http://www.sie.upv.es/)* (Acceso a servicios> Prácticas en empresa Estudiante>Inscripción BD curricular >Opción A). **FIRMA ELECTRÓNICA, ¿DÓNDE?**

[http://www.upv.es/contenidos/SIEPRACT/infoweb/siepract/info/Instruccio](http://www.upv.es/contenidos/SIEPRACT/infoweb/siepract/info/Instrucciones_firma_electronica.pdf) [nes\\_firma\\_electronica.pdf](http://www.upv.es/contenidos/SIEPRACT/infoweb/siepract/info/Instrucciones_firma_electronica.pdf)

**Pasos para la gestión del convenio de prácticas**

**¿Durante cuánto tiempo puedo hacer prácticas?**

## **REGULARIZA TU SITUACIÓN ADMINISTRATIVA (PASAPORTE - NIE)**

**PUEDES ACUDIR AL SERVICIO DE ALUMNADO (https://www.upv.es/entidades/SA/)**

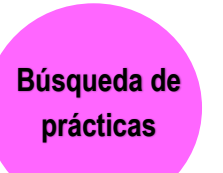

**Opción 1:** A través de la **dirección de tu máster. Opción 2: Autocandidatura** una empresa donde esté interesado en hacer prácticas. **NO OLVIDES TU CV Y CARTA DE PRESENTACIÓN.**

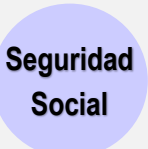

La **empresa tiene la obligación de dar de alta al/la estudiante en la Seguridad Social**

Más información en:

[http://www.upv.es/contenidos/SIEPRACT/infoweb/siepract/info/714613no](http://www.upv.es/contenidos/SIEPRACT/infoweb/siepract/info/714613normalc.html) [rmalc.html](http://www.upv.es/contenidos/SIEPRACT/infoweb/siepract/info/714613normalc.html)

La UPV cubrirá al/la estudiante, que realice prácticas *no remuneradas*, con un seguro de Responsabilidad Civil y uno de Accidentes que cubre "in itinere".

## **¿Dónde?** web del SIE:

[https://www.upv.es/contenidos/SIEPRACT/infoweb/siepract/info/71461](https://www.upv.es/contenidos/SIEPRACT/infoweb/siepract/info/714612normalc.html) [2normalc.html](https://www.upv.es/contenidos/SIEPRACT/infoweb/siepract/info/714612normalc.html) AQUÍ PUEDES VER CUANTAS HORAS TIENES DISPONIBLES PARA HACER PRÁCTICAS.

**¿Qué entregar? CONVENIO DE PRÁCTICAS**

**RECUERDA: Firmas electrónicas (no escaneada)** donde corresponda y por cada integrante.

http://www.upv.es/contenidos/SIEPRACT/infoweb/siepract/info/Instruc ciones\_firma\_electronica.pdf

**Documentación y normativa de tramitación**

**¿Cómo se remite?** Al **correo electrónico PRMASTER@UPVNET.UPV.es** con una antelación mínima de 10 días naturales al inicio de la práctica. Si la práctica es en el extranjero deberá presentarse 30 días antes*. El convenio debe enviarse a través del mail institucional.*

**¿Cómo finaliza la práctica?** Evaluándola a través de tu Intranet

**¡Recibes mails avisando de procedimiento y plazos!**

Dotación mínima por hora, 4,40 €

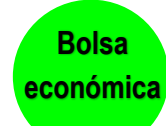

**MODIFICACIÓN**: Si se modifican las condiciones se comunicará mediante el modelo de modificación a la Unidad de Prácticas. Dicho correo se presentará con las firmas electrónicas, al correo de prácticas y con 10 días naturales de de la contrade de la contrade de la contrade de la contrade de la contrade de la contrade de la contrade de la contrade de la contrade de la contrade de la contrade de la contrade de la contrade de la contrade

antelació[n.http://www.upv.es/contenidos/SIEPRACT/infoweb/siepract/info/7](http://www.upv.es/contenidos/SIEPRACT/infoweb/siepract/info/714613normalc.html) [14613normalc.html](http://www.upv.es/contenidos/SIEPRACT/infoweb/siepract/info/714613normalc.html)

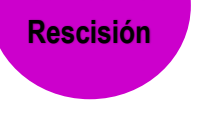

**Modificación/**

**RESCISIÓN**: Si se desea rescindir de una práctica, se comunicará mediante el modelo de rescisión a la Unidad de Prácticas. Dicho correo se presentará con las firmas electrónicas, al correo de prácticas y con 10 días naturales de antelación. Tanto el/la estudiante como la empresa podrán rescindir una práctica en cualquier momento siempre por causa justificada y avisando a las otras partes con suficiente antelación previa a la rescisión